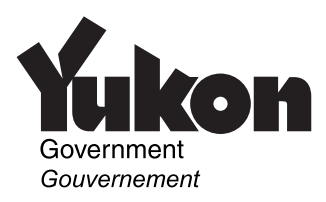

## **Territorial Tuition and Education Amounts**

**Only the student** must complete this schedule. Use it to:

- calculate your Yukon tuition and education amounts to claim on line 5856 of your Form YT428;
- $\bullet$  determine the territorial amount available to transfer to another designated individual; and
- <sup>Q</sup> determine the unused territorial amount, if any, available for you to carry forward to a future year.

**Only the student** attaches a copy of this schedule to **his or her** return.

## **Yukon tuition and education amounts claimed by the student for 2005**

**1**

Unused federal tuition and education amounts fromyour 2004 "Notice of Assessment" or "Notice of Reassessment"

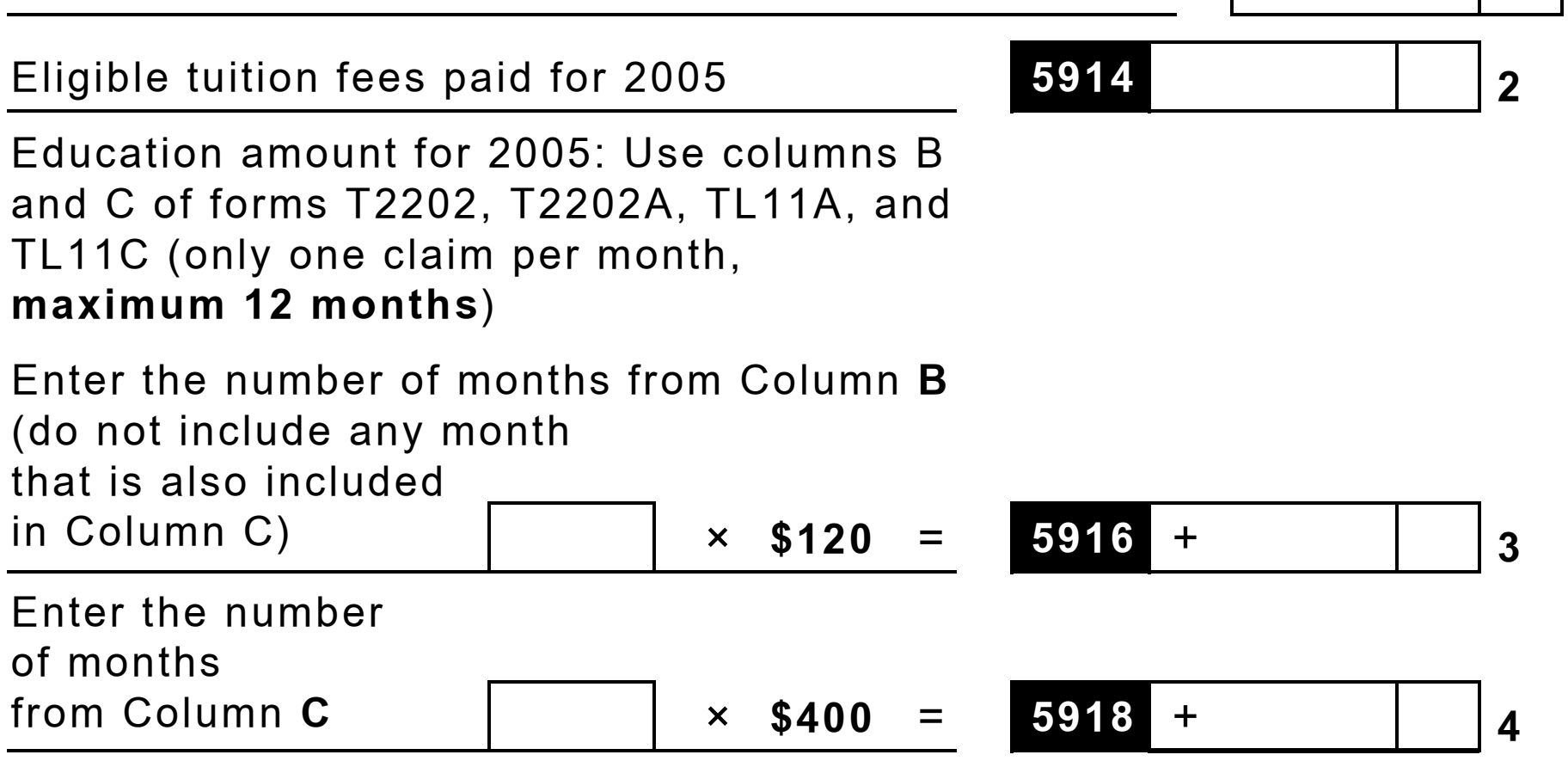

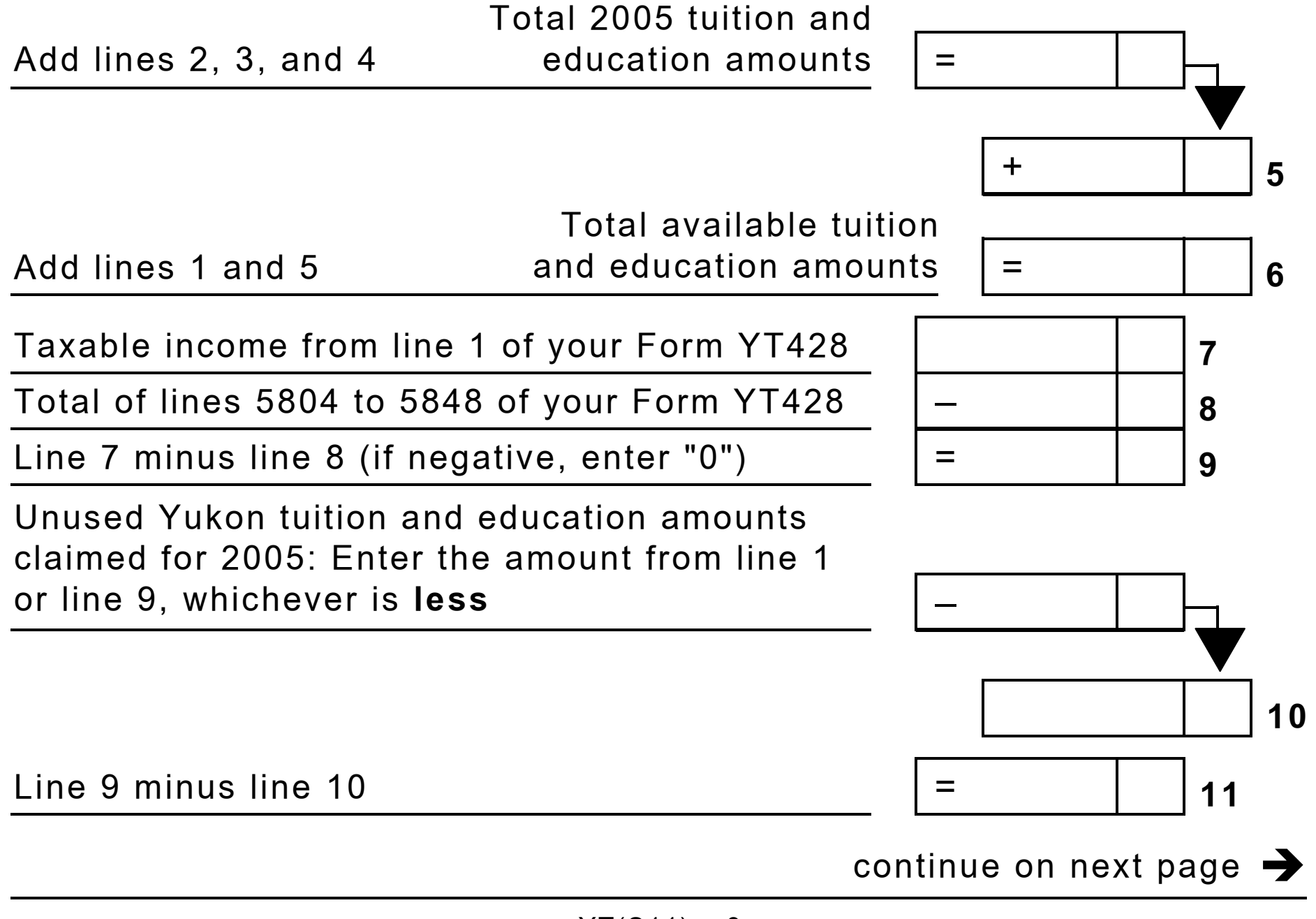

2005 tuition and education amounts claimed for2005: Enter the amount from line 5 or line 11, whichever is **less**

Add lines 10 and 12. Enter this amount on line 5856 of your Form YT428.

**Yukon tuition and education amounts claimed by the student for 2005**

## **Transfer/Carry forward of unused amount**

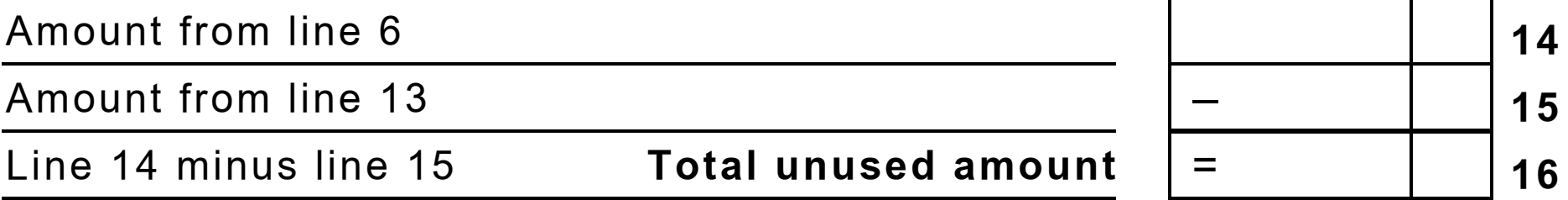

If you are transferring an amount to another individual, continue on line 17. **Otherwise,** enter the amount from line 16 on line 21.

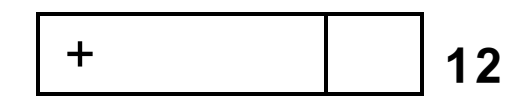

=

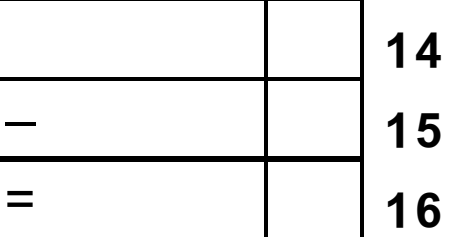

**13**

Enter the amount from line 5; if it is more than \$5,000, enter \$5,000. **<sup>17</sup>**

Amount from line 12

 **18**–

Line 17 minus line 18

(if negative, enter "0") **Maximum transferable**  $\vert$  =  $\vert$  19

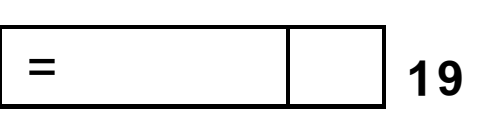

You can transfer all or part of the amount on line 19 to your spouse or common-law partner, to his or her parent or grandparent, or to your parent or grandparent. To do this, you have to **designate** the individual and **specify the territorial amount** that you are transferring to him or her on Form T2202, T2202A, TL11A, or TL11C. Enter the amount on line 20 on page 6 [below].

**Note:** If you have a spouse or common-law partner, special rules may apply; see line 5856 in the forms book.

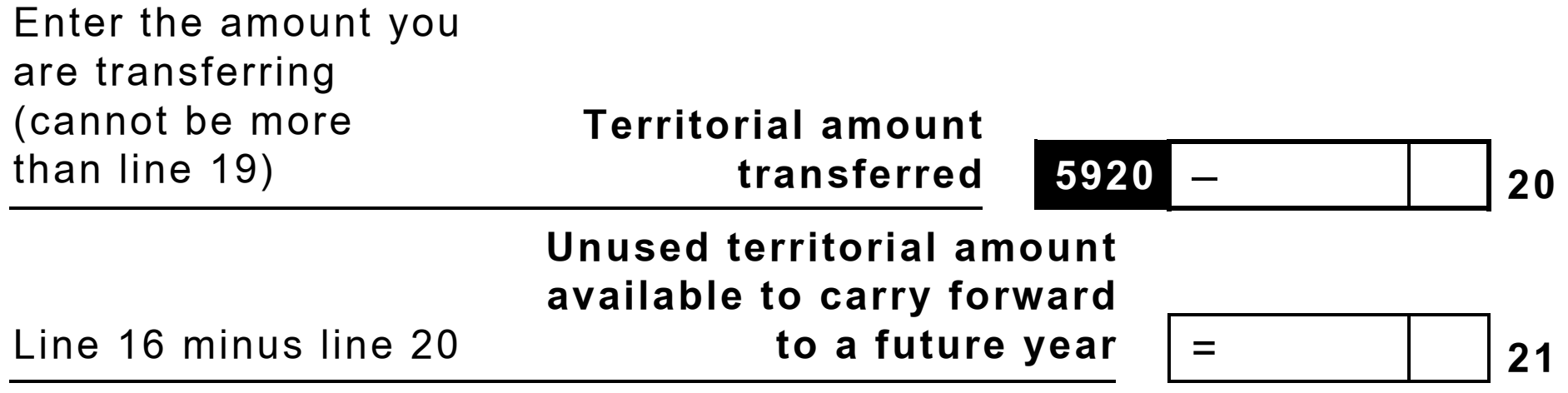

The person claiming the transfer should not attach this schedule to his or her return.